## **Kaavoittajan karttatyökalu Hiilikartta**

Kari Oinonen, Suomen ympäristökeskus Pirkanmaan ilmastoakatemia 7.6.2023

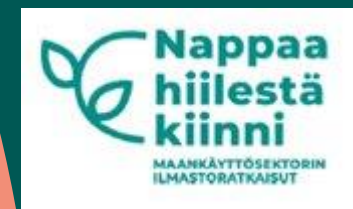

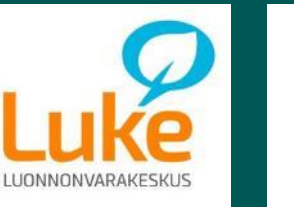

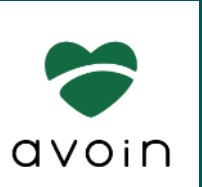

Suomen ympäristökeskus Finlands miljöcentral **Finnish Environment Institute** 

## **Tausta ja tavoitteet**

Kaavoittajan karttatyökalu Hiilikartta

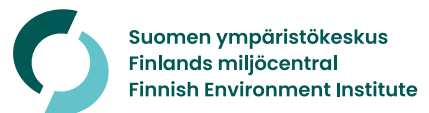

## **Maankäytön ilmastovaikutukset**

- Maankäyttö on merkittävä ilmastopäästöjen lähde.
- Kaavoituksessa tehdyillä ratkaisuilla ja ajan myötä kertautuvilla vaikutuksilla on merkittävä rooli hiilivarastojen ja hiilinielujen kehitykseen.
- Tarvitaan nykyistä parempia paikkatietopohjaisia välineitä minimoimaan maankäyttösuunnitelmien ilmastovaikutukset.

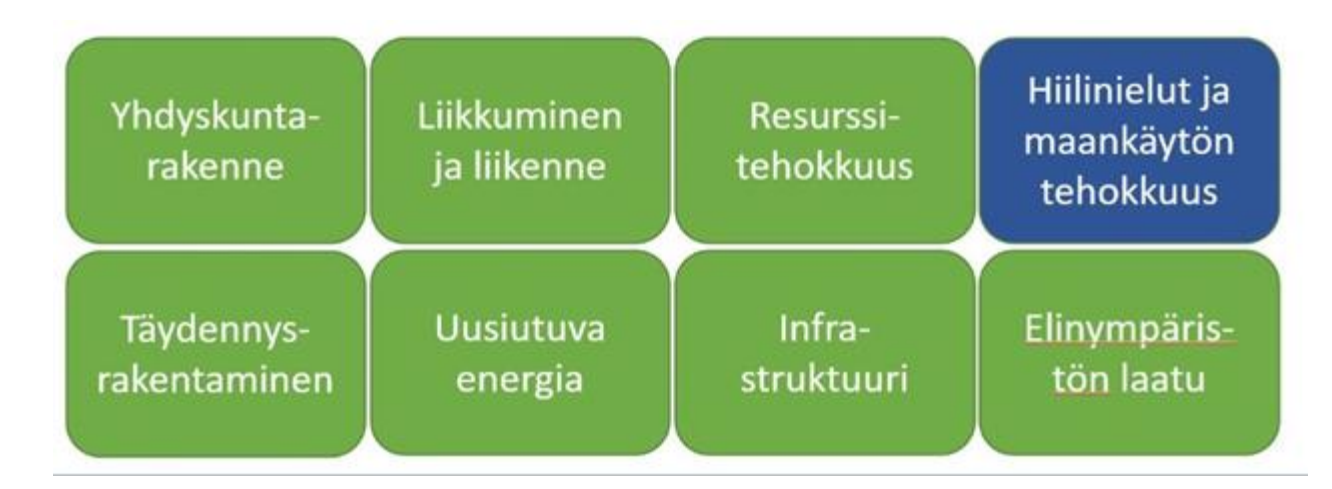

*Kaavoituksen keskeisimmät keinot ilmastonmuutoksen hillitsemiseksi*

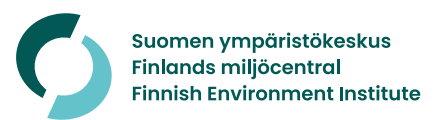

# **Kaavoittajan karttatyökalu Hiilikartta**

**ANKÄYTTÖSEKTORIN LMASTORATKAISU** 

- Hiilikartan päätavoite on tukea kuntia kaavoituksen ilmastovaikutusten arvioinnissa.
- Hiilikartta on **paikkatietopohjainen, selaimessa toimiva työkalu** kaavan aiheuttamien hiilivarasto- ja nieluvaikutusten arviointiin
- Kaavoittajat saavat käsityksen kohdealueen **tämänhetkisestä hiilitaseen arviosta** ja voivat **vertailla** erilaisten kaavavaihtoehtojen vaikutusta hiilivarastoon sekä **hiilensidontaan pidemmällä aikajänteellä**.
- Luodaan olemassa olevista tietoaineistoista **jalostettuja sekä mallinnettuja aineistoja**.
- Yhteiskehittämishanke; pilotteja, laaja osallistaminen
- Tavoitteena saada työkalu laajan käyttöön kunnissa, maakunnan liitoissa, sekä konsulteilla.
- Aikataulu 04-2022 12/2023

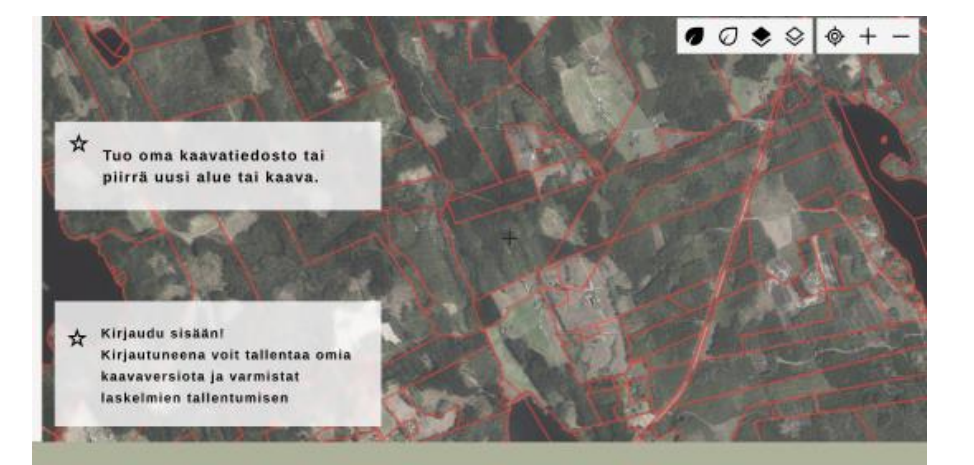

Hiilikartta auttaa arvioimaan kaavan vaikutuksen maaperän ja kasvillisuuden hiilivarastoon. Laskenta auttaa suunnittelemaan kaavoja, jotka tukevat ilmastotavoitteita.

Hiilikartta-palvelusta vastaa Avoin Ry ja sen

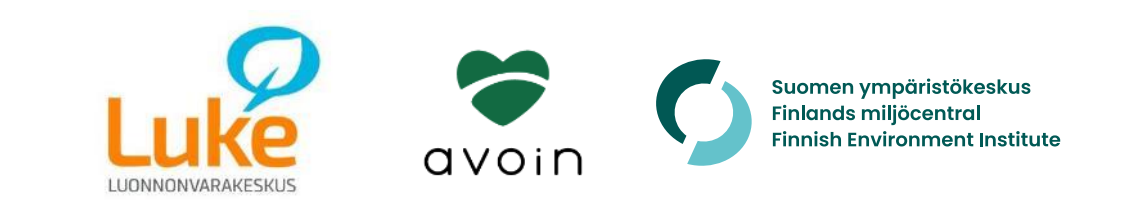

## **Hiilikartan osaset**

- Tietoaineistot ja mallinnus (Luke & Syke)
- Karttapalvelun käyttö ja kaavoittajayhteistyö (Syke & Avoin Ry)
- Karttatyökalun tekninen toteutus (Avoin Ry)

 $\rightarrow$  Lähtökohtana Pirkanmaan ELYn ja Luonnonvarakeskuksen tuottama Excel-laskuri: <https://ymparistoviisas.fi/kaavoituksen-ilmastovaikutukset/>

 $\rightarrow$  Tavoitteena tuoda tietoaineistot ja työkalu laajaan, avoimeen käyttöön kunnissa, maakunnan liitoissa, kaavoitusta tekevissä konsulttiyrityksissä ja ELYkeskuksissa selaimessa toimivan sovelluksen kautta.

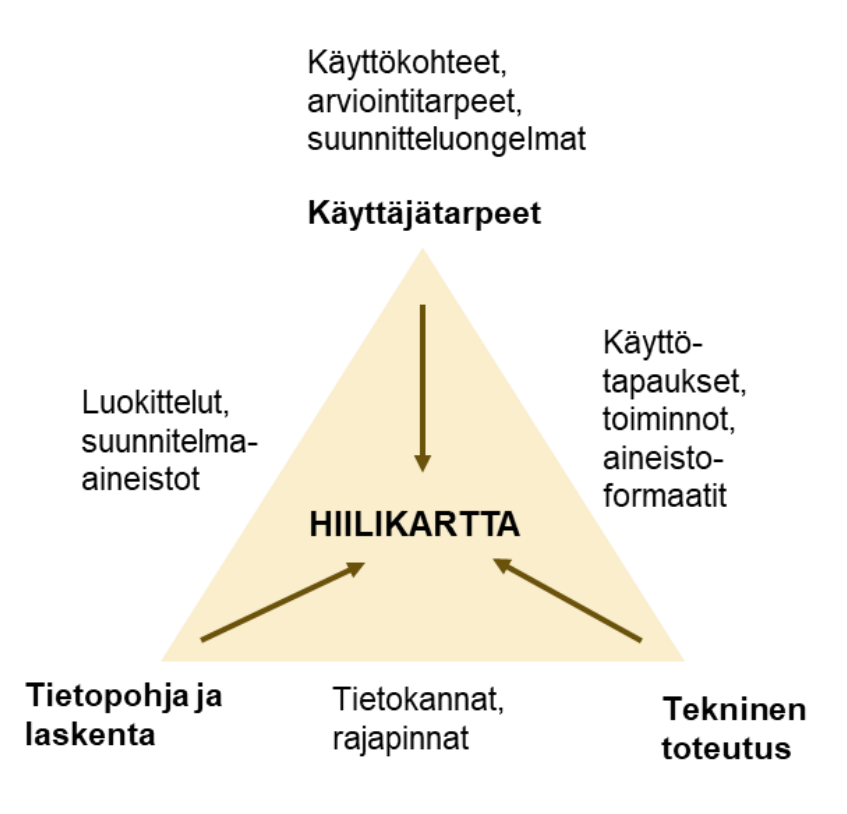

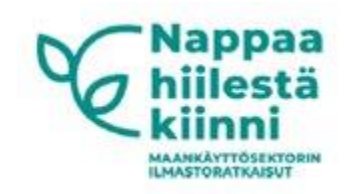

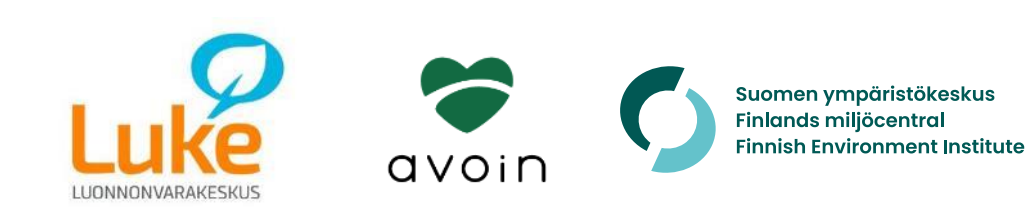

# **Pilottialueet ja vuorovaikutus**

- Pilotit: Turku, Tampere, Porvoo, Sodankylä, Varsinais-Suomen liitto
- Mukana myös Pirkanmaan ELY-keskus, YM, Metsäkeskus
- Useita työpajoja ja sparraustilaisuuksia järjestetty 2022-2023
- Monilla kunnilla kiinnostusta osallistua

**Tampere:** kokeillaan eri asema- ja yleiskaavatöissä

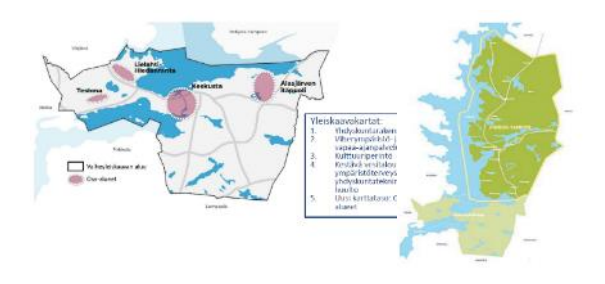

**Sodankylä**: Sakatin yleiskaava (kaivos)

**Turku:** arvioidaan erityisesti uusia pientaloalueita

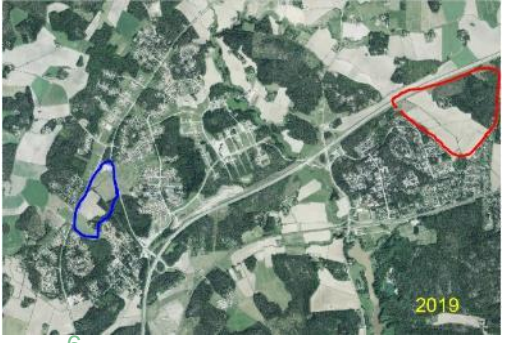

**Varsinais-Suomi**: maakuntakaava

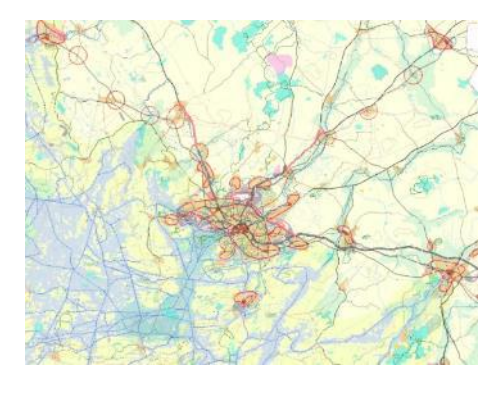

**Porvoo**: tarkastellaan eri rakennemallivaihtoehtoja

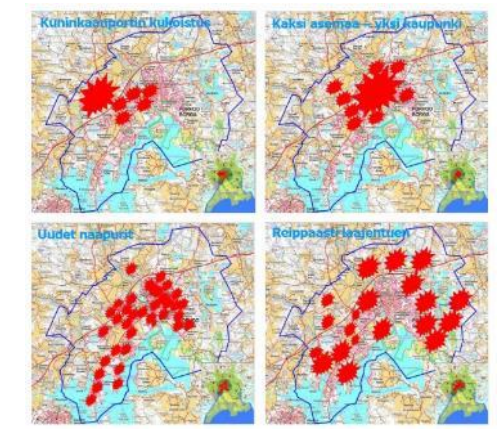

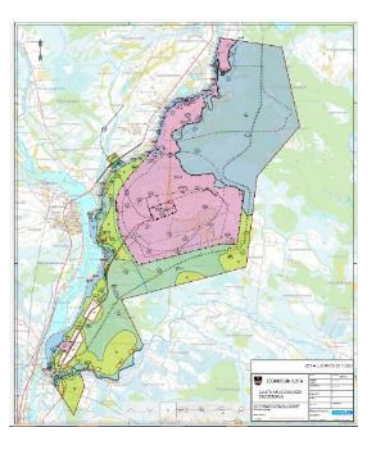

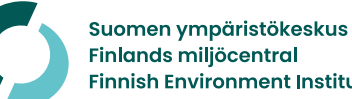

# **Tietopohja ja laskenta**

Kaavoittajan karttatyökalu Hiilikartta

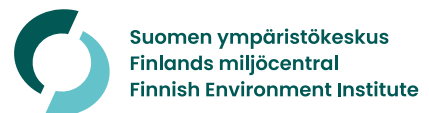

# **Tietopohja**

- Hanke keskittyy erityisesti metsien, maaperän ja peltojen hiilivarasto- ja sidontakysymyksiin.
- Työkalu huomioi myös taajamametsät, puistomaiset alueet ja rakennusten väliin jäävät viheralueet
- Keskeisiä tietolähteitä:
	- Metsien puuston tiedot monilähteisen valtakunnan metsien inventoinnin (MVMI) paikkatietoaineistoista /Luke
	- Maaperätiedot MaaTi-hankkeen aineistostia / GTK
	- Nykymaankäyttö ja maanpeite / Syke ym.
	- Kirjallisuus ja kenttätutkimukset (esim. viheralueiden osalta)
	-

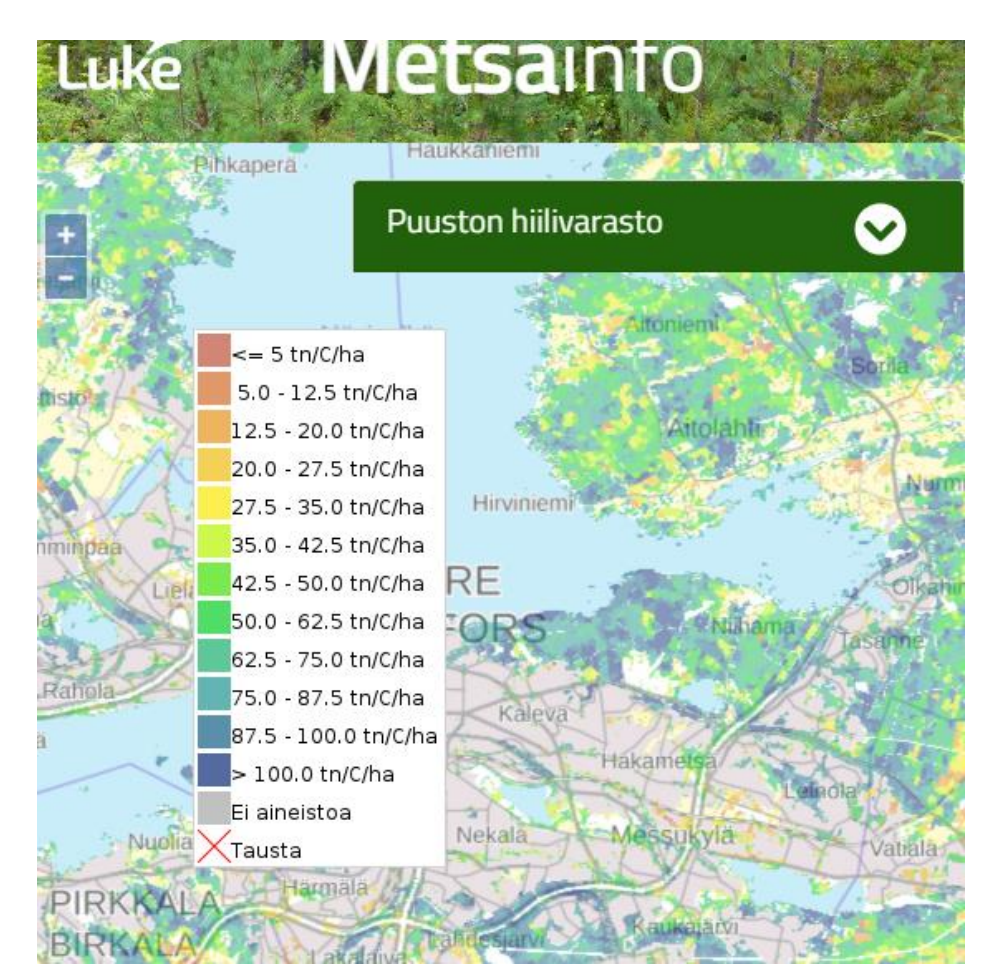

• Kaava-aineistot kunnilta *Metsien puuston hiilivarasto: https://metsainfo.luke.fi/fi/hiilivarastot*

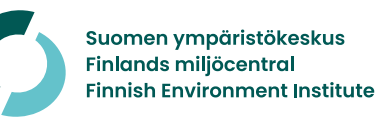

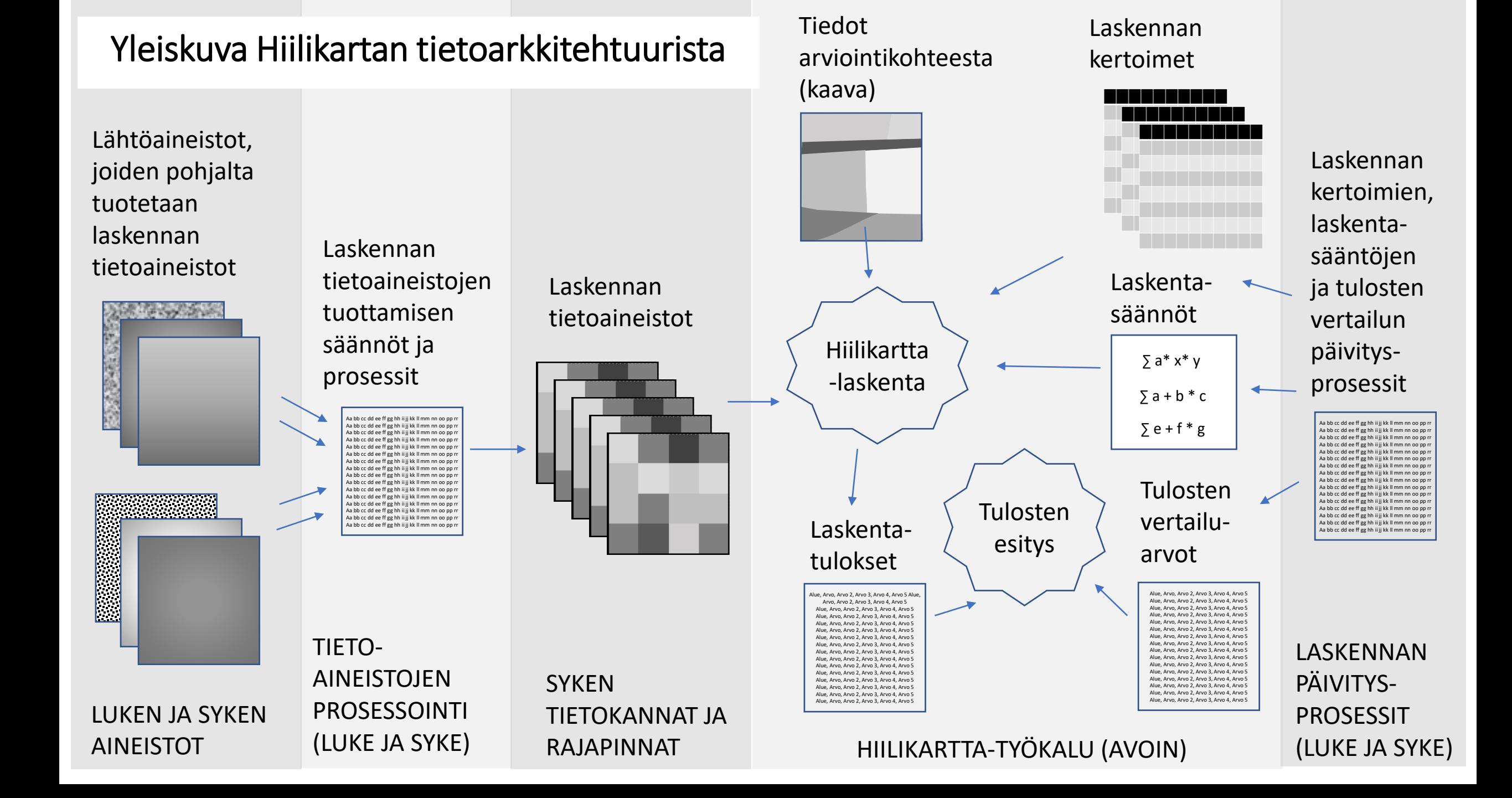

## **Biomassaennusteet ja hiilinielun arviointi**

#### Tietokantataulu, lähde MVMI + muu paikkatieto

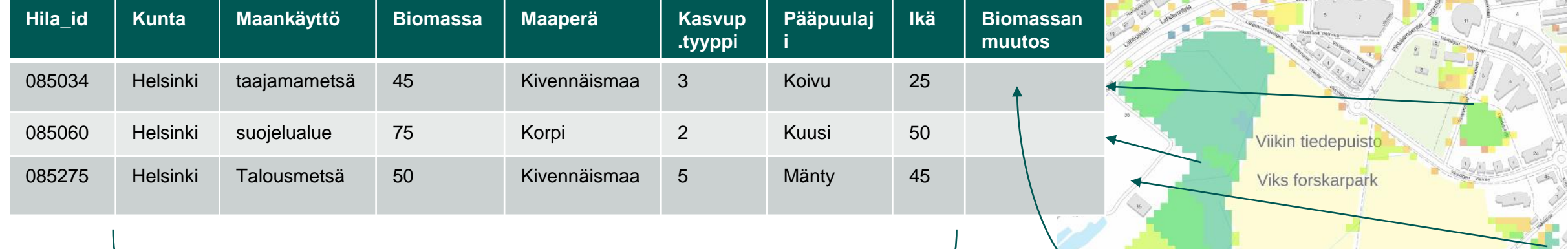

#### Biomassakäyrät (per, kunta, maaperä, kasvupaikkatyyppi, pääpuulaji) metsänhoito, ..)

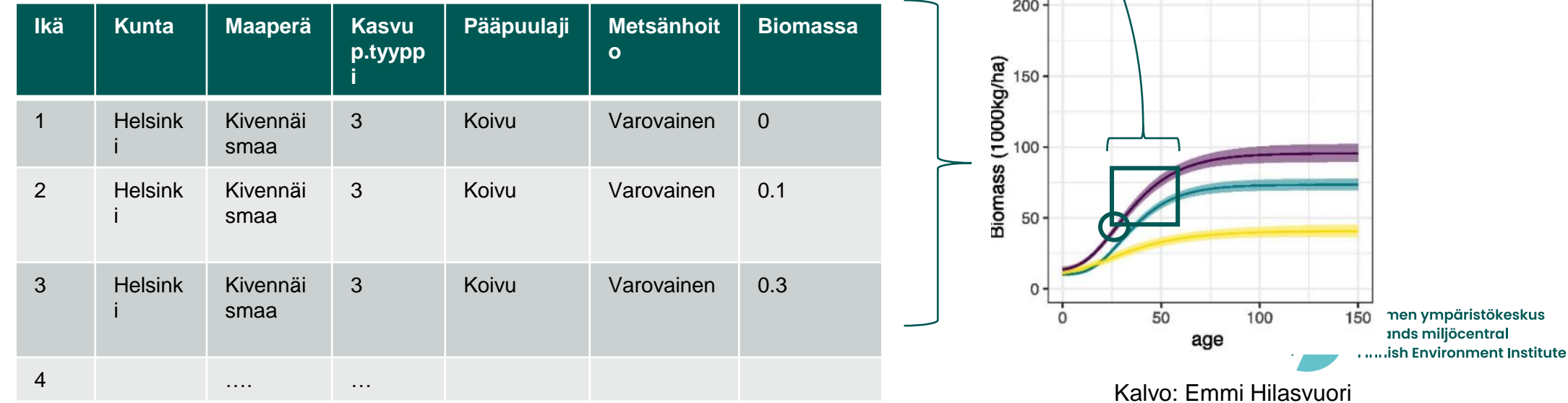

## **Maankäyttövaikutusten ja toteutuneen maankäytön analysointi aluevarauksittain / maankäyttöluokittain**

Kaava-aineistot HSY:n data vertailutietona Mammutti-aineistot

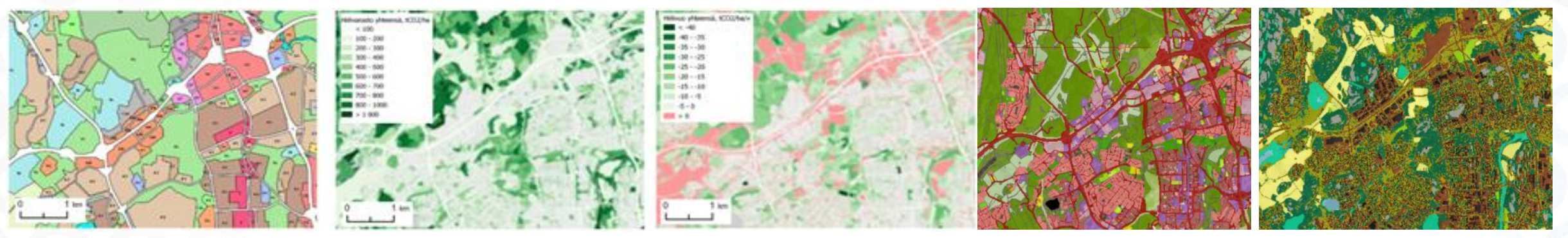

#### Eri kaavatasojen aineistot: ak, yk, strateginen yk, mkk

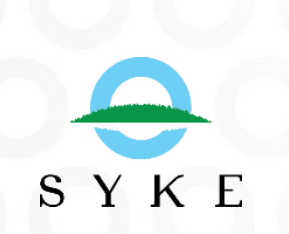

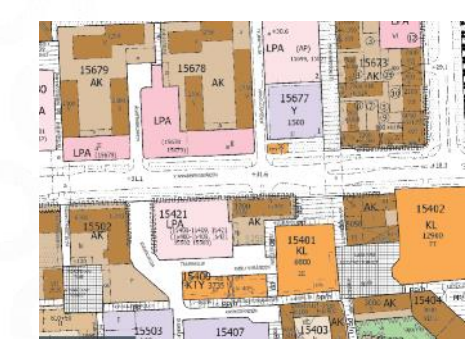

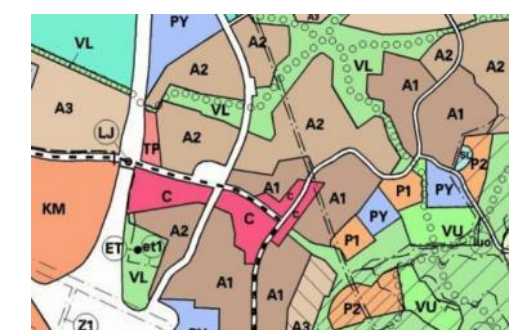

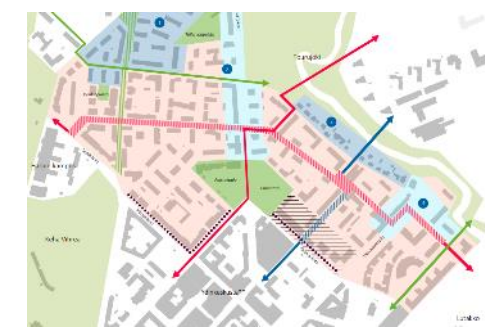

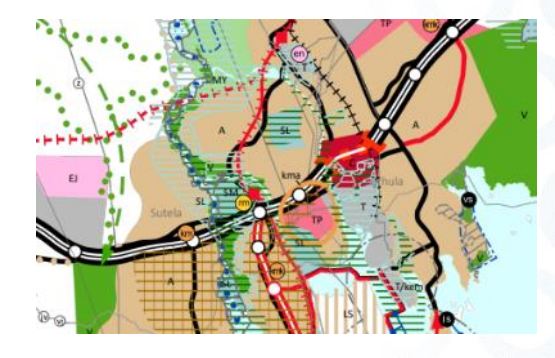

### **Esimerkiksi Mammutti-hankkeen maanpeiteaineisoista laskettu maanpeitejakauma Vantaan yleiskaavan aluevarauksiin**

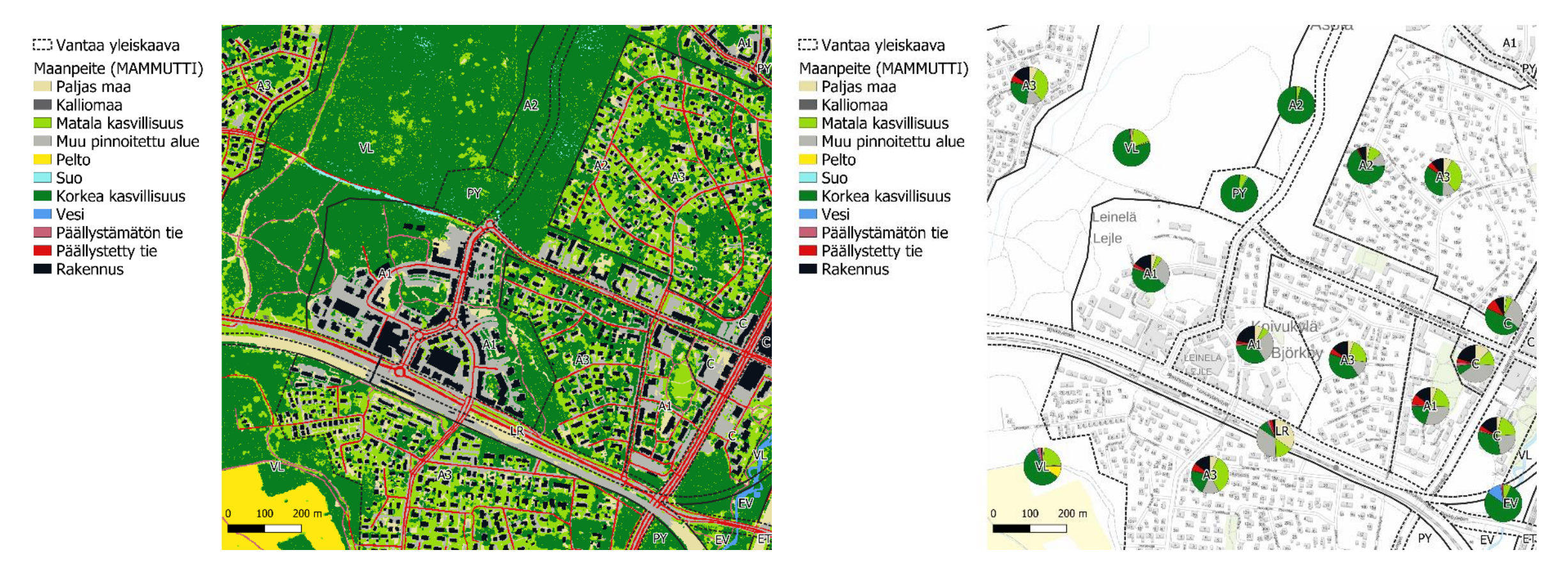

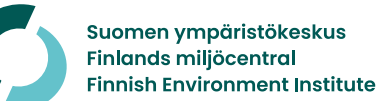

12

# **Käyttötapausesimerkki**

Kaavoittajan karttatyökalu Hiilikartta

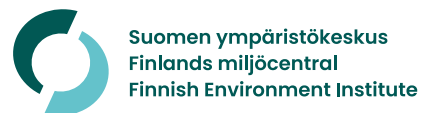

### **Käyttötapausesimerkki: Lähtötietojen lataaminen paikkatietoaineistona, tarkentavien tietojen tarkistaminen ja tulosten laskenta**

1. Laaditaan lähtötietoaineisto (shapefile tai geopackage) paikkatieto-ohjelmassa ja laitetaan sarakkeisiin tarkentavia tietoja ohjeen mukaan

2. Avataan työkalu ja määritellään kaavataso.

3. Valitaan lähtöaineiston lataus. Haetaan aineistotiedosto. Tehdään latauksen yhteydessä tarvittavat määritykset, kuten koordinaatisto.

6. Tarvittaessa

piirtotyökalulla

muokataan

kohteita

8. Kun lähtötiedot ovat valmiina, painetaan painiketta, joka avaa tulossivun

7. Tarvittaessa muokataan kaavakohteiden tarkentavia tietoja.

9. Tarkastellaan tulossivulla hiilivaikutuksia kartalla, kussakin kohteessa ja diagrammissa koko alueen muutosta verrattuna nykytilaan

10. Palataan muokkaamaan lähtöaineistoja tai ollaan tyytyväisiä arviointiin

11. Tallennetaan tulossivu pdf:nä tai Excelinä. Tallennetaan piirretyt kohteet tarkentavine tietoineen paikkatietoaineistona ja niihin lasketut tulostiedot

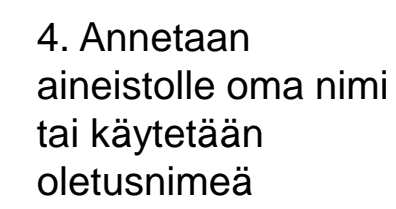

5. Tarkastellaan aineistoa pohjakartalla ja katsotaan, että se kohdistuu oikein

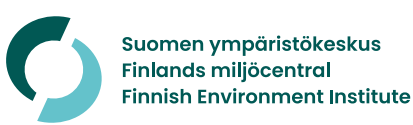

14

## **Tiedot arviointikohteesta**

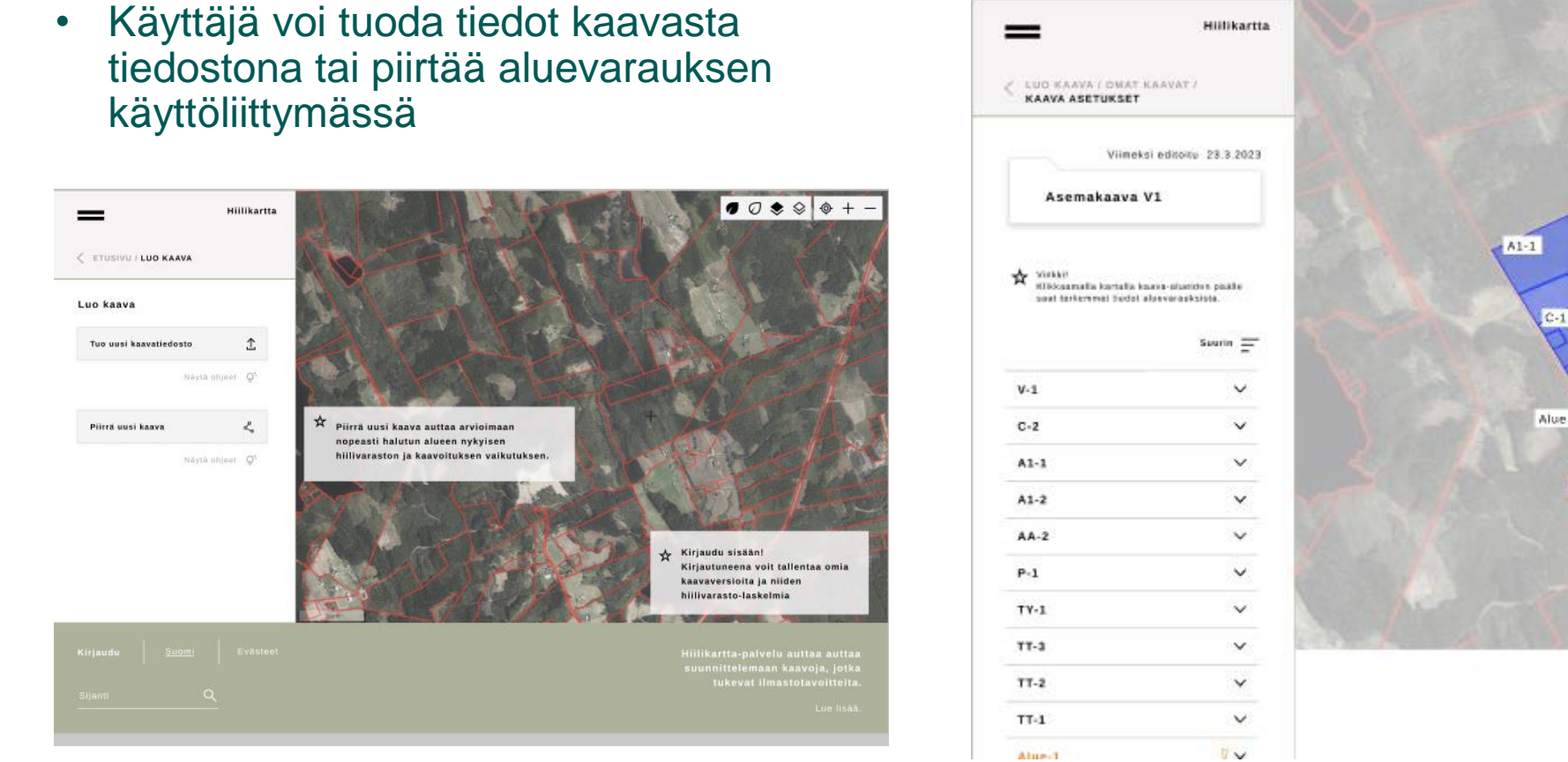

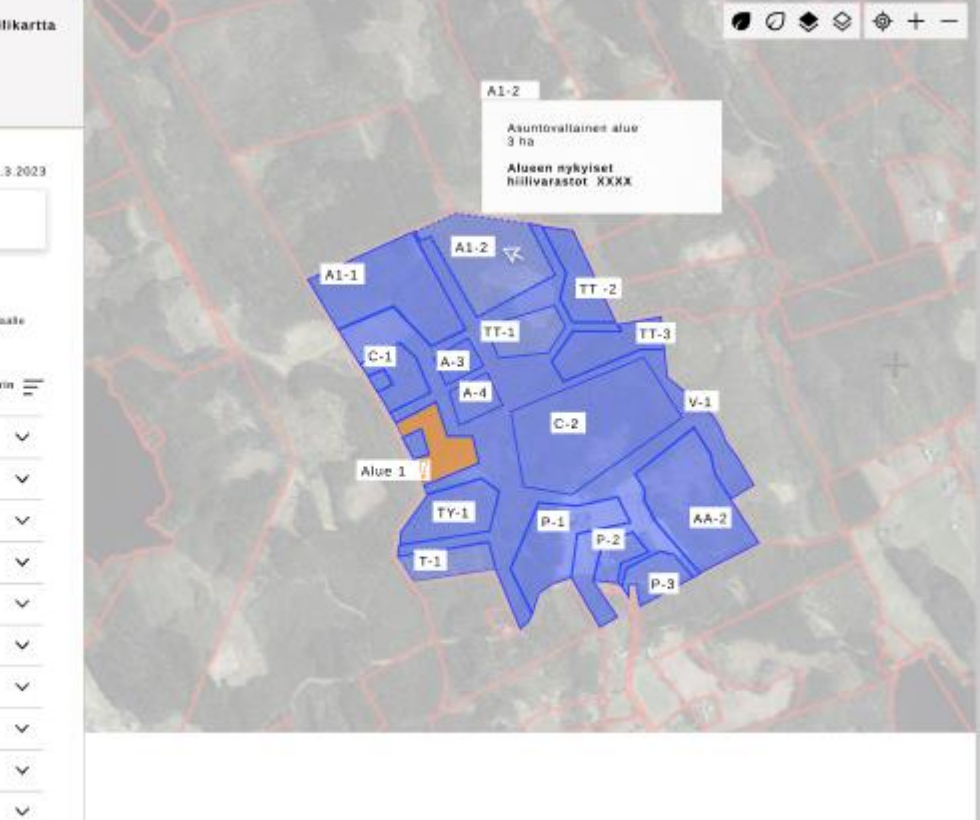

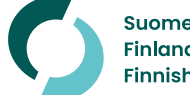

## **Lähtötietojen haasteet**

- Kaavan tuominen paikkatietona hiilikartta-työkaluun.
	- ➢Tarjotaan ohjeistuksia tiedostomuunnoksiin, paikkatietoohjelmistojen hyödyntämiseen, ja piirtotyökalun hyödyntämiseen.
- Kaavan luokittelu
	- ➢Luokittelussa pitää ottaa huomioon maankäytöltään erilaiset käyttötarkoitukset sekä suunnittelussa käytetyt luokitteluohjeet ja tietomallit
- Tarkentavien tietojen lisääminen kuten muutos/toteava merkintä, säästyvän luontoalueen osuus, tehokkuus ja rakennettavien luontoalueiden nykyinen käyttö
	- ➢ Mahdollisuus tarkentaa tietoja, muuten oletusarvot

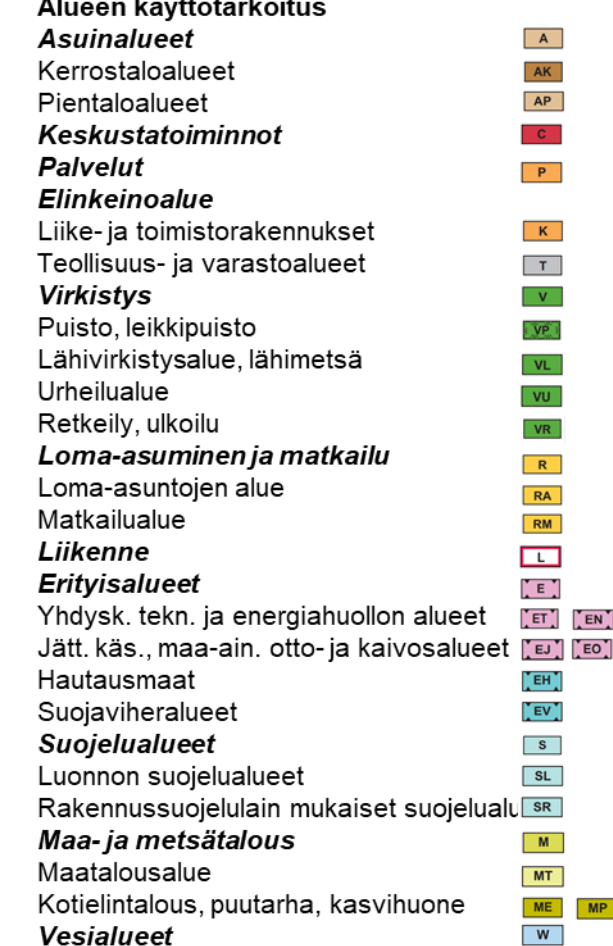

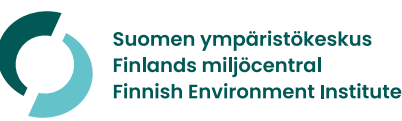

## **Tuloksia**

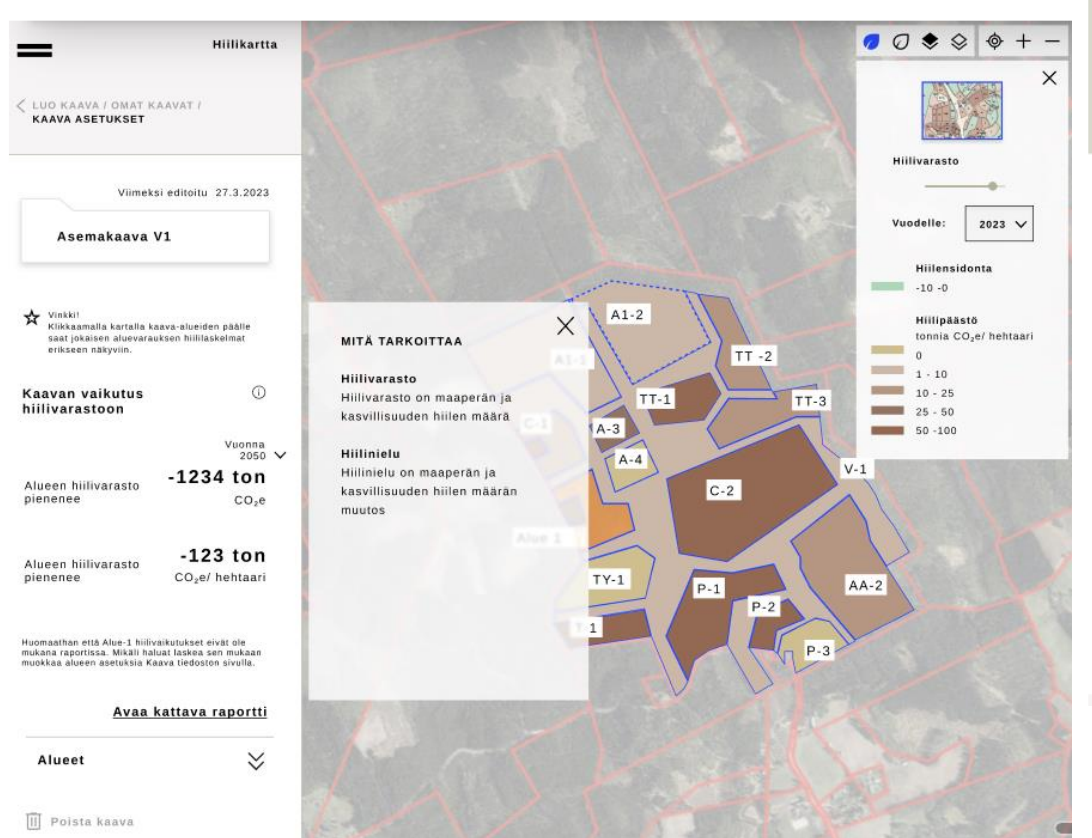

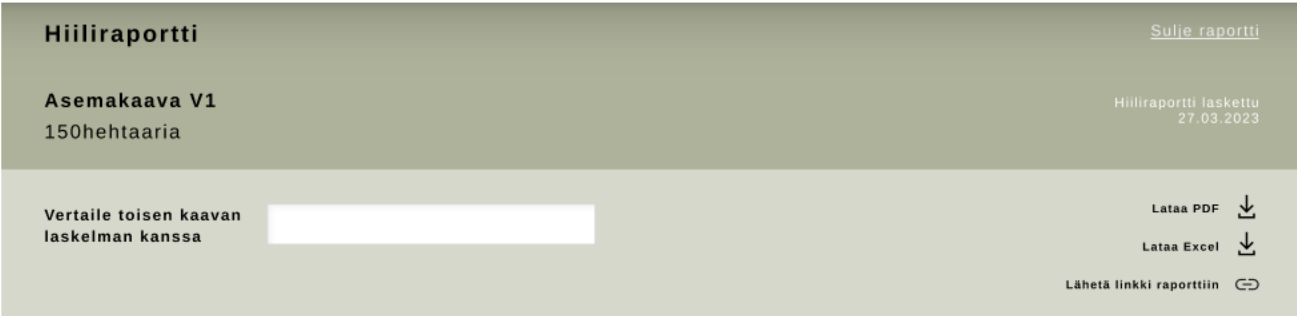

#### **Hillivaraston muutos** suunnitelma-alueella yhteensä:

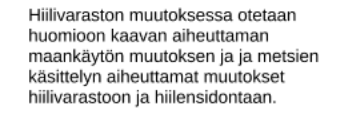

Nykytila

Asemakaava V1

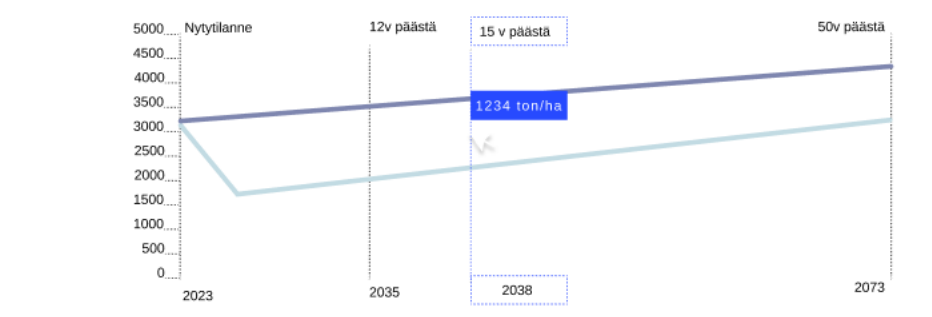

*Tulosraportti: Hiilivaraston muutos suunnitelma-alueella nykymaankäytöllä ja kaavan mukaisella maankäytöllä.* 

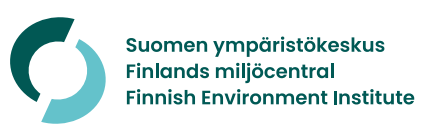

## **Yhteenveto**

- Hankkeessa toteutetaan **karttapohjainen työkalu,** jolla kaavoittaja voi arvioida eri kaavavaihtoehtojen ilmastovaikutuksia osana suunnitteluprosessia.
- Hiilikartta koostaa **keskeiset aineistot**  hiilivarastoista ja hiilinielujen arvioinnista mallinnettuja aineistoja voidaan käyttää myös muissa vähähiilisyys-, arviointi- ja suunnittelutyökaluissa.
- Kehitystyö on kovassa vauhdissa [seuraa hankkeen etenemistä: Suomen](https://www.syke.fi/fi-FI/Tutkimus__kehittaminen/Tutkimus_ja_kehittamishankkeet/Hankkeet/Kaavoittajan_karttatyokalu_HIILIKARTTA) ympäristökeskus > Kaavoittajan karttatyökalu - Hiilikartta (syke.fi)

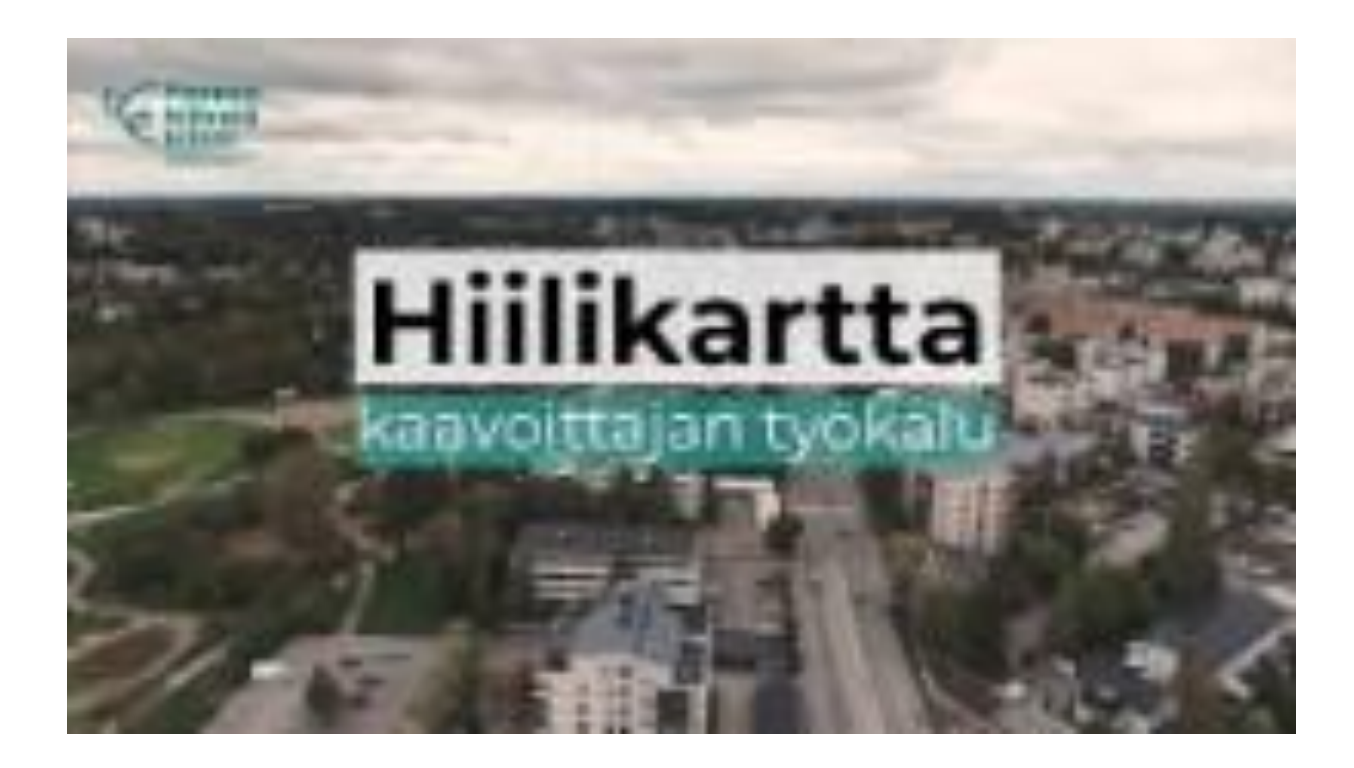

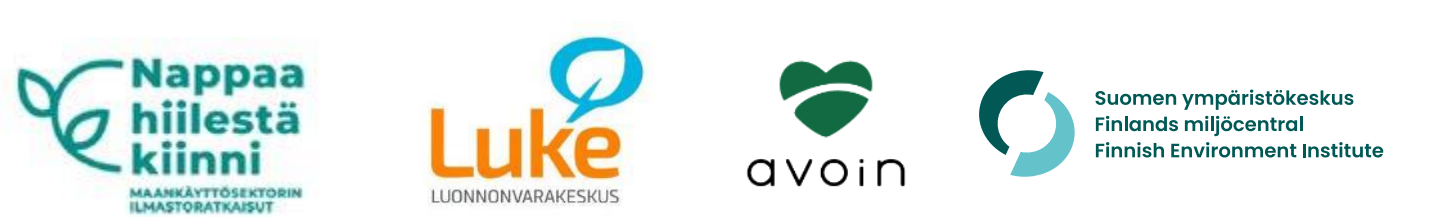

## **Kiitos!**

#### [Suomen ympäristökeskus > Kaavoittajan karttatyökalu -](https://www.syke.fi/fi-FI/Tutkimus__kehittaminen/Tutkimus_ja_kehittamishankkeet/Hankkeet/Kaavoittajan_karttatyokalu_HIILIKARTTA) Hiilikartta (syke.fi)

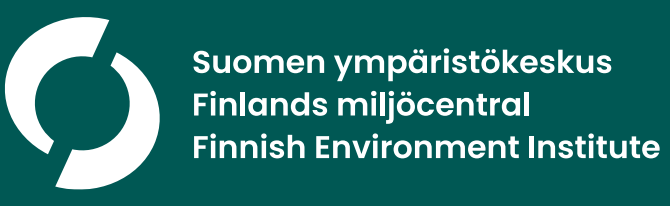